# Robust decomposition of cell type (RCTD) mixtures in spatial

Advised By:

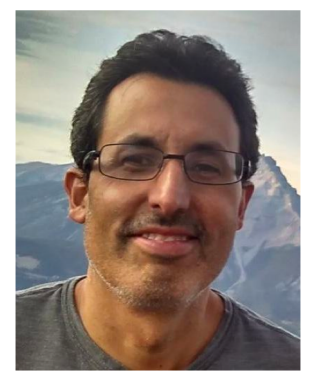

Rafael Irizarry, Dana Farber/ Harvard Biostatistics

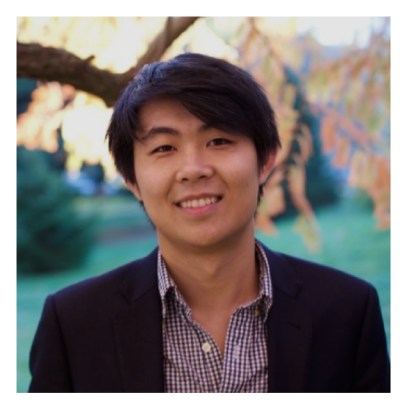

transcriptomics

Dylan Cable 11-18-20

In Collaboration With:

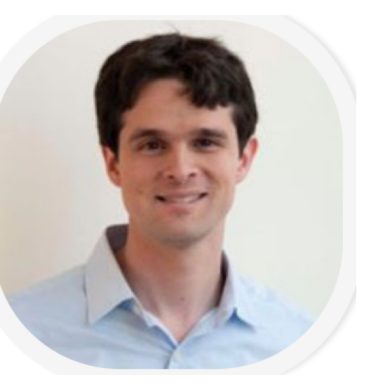

Evan Macosko, MGH and Broad

Evan Murray Luli Zou Aleks Goeva

Our project: RCTD uses a labeled single-cell reference to assign cell type assignments and proportions to spatial transcriptomics pixels (or spots), which can contain mixtures of multiple cell types.

Supported by:

Dylan Cable, PhD student in Computer Science, MIT

RCTD is publicly available as an R package [\(https://github.com/dmcable/RCTD](https://github.com/dmcable/RCTD)), and has been tested on Slide-seq, Visium, and MERFISH datasets.

RCTD is recently accepted for publication at Nature Biotechnology.

Fei Chen, Broad Institute, Harvard

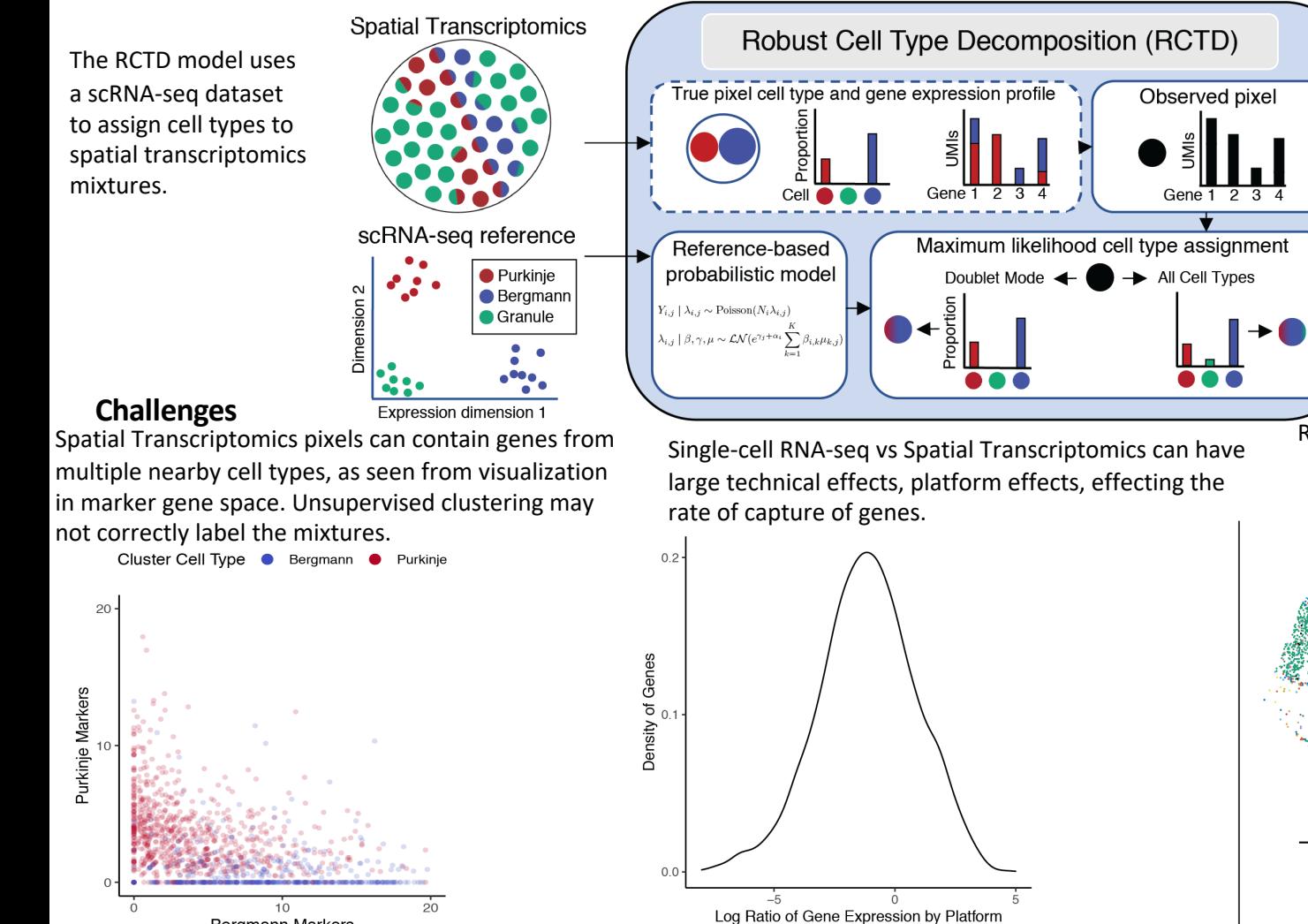

**Bergmann Markers** 

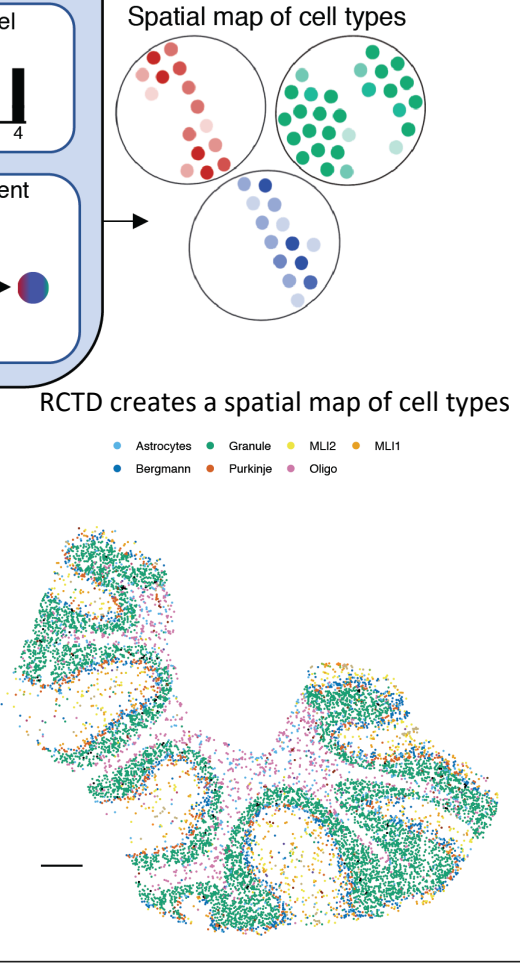

## **Robust Cell Type Decomposition (RCTD) Model**

$$
Y_{i,j} \mid \lambda_{i,j} \sim \text{Poisson}(N_i \lambda_{i,j})
$$

$$
\log(\lambda_{i,j}) = \alpha_i + \log \left(\sum_{k=1}^K \beta_{i,k} \mu_{k,j}\right) + \gamma_j + \varepsilon_{i,j}
$$

$$
\gamma_j \sim \text{Normal}(0, \sigma_\gamma^2), \quad \varepsilon_{i,j} \sim \text{Normal}(0, \sigma_\varepsilon^2)
$$

Index of variables: We use i to index pixels, j for genes, and k for cell types.  $Y_{i,j}$  is the observed count of gene j at pixel i.  $N_i$  is the total UMI : counts at pixel i.  $\mu_{k,j}$  is the mean gene expression of cell type k for gene j in the single-cell reference, and w is a normalized version of  $\beta$ .  $\gamma_i$  is the platform effect of gene j.  $\beta_{i,k}$  is the proportion of cell type k on pixel i.  $\varepsilon_{i,j}$  is cell-specific biological variation.  $\lambda_{i,j}$  is the gene expression level of gene j in pixel i.  $S_j$  is the pseudobulk measured counts of gene j, and  $W_i$  is the pseudobulk proportion of cell type k.  $\mathcal L$  represents the log-likelihood of the model on an individual pixel.

**Platform Effect Normalization:** Estimation of Platform Effects  $S_j|\gamma_j \sim \text{Poisson}\left(I\bar{N}e^{\gamma_j}\sum_{k,i}^{K}\mu_{k,j}W_k\right), \quad \gamma_j \sim \text{Normal}(0, \sigma^2_{\gamma})$  $\bar{S}_j \approx e^{\gamma_i} \sum_{k=1}^K \mu_{k,j} W_k \implies \gamma_j \mid \hat{W} \approx \log(\bar{S}_j) - \log \left( \sum_{k=1}^K \mu_{k,j} \hat{W}_k \right) \equiv \hat{\gamma}_j$ 

## **Optimization of RCTD log-likelihood via sequential quadratic programming**

Log-likelihood of an individual pixel (after platform effect normalization)  $\max_{w} \mathcal{L}(w) = \sum_{i=1}^{J} \log P(Y_i \mid \lambda_j(w))$   $w_{k,i} = \beta_{k,i} e^{\alpha_i}$ 

Second-order Taylor approximation of log-likelihood

$$
-\mathcal{L}(w) \approx -\mathcal{L}(w_0) + b(w_0)^T (w - w_0) + \frac{1}{2} (w - w_0)^T A(w_0) (w - w_0)
$$

Optimization of approximate log-likelihood as a Quadratic Program (QP)

$$
\min_{d} b(w_0)^T d + \frac{1}{2} d^T A(w_0) d
$$
  
s.t.  $d + w_0 \ge 0$ 

$$
b(w) = -\nabla L(w) \qquad A(w) = \text{Hess}(-L(w))
$$

### **Technical Validations on Spatial Data**

RCTD's predictions of singlets (single cell type per pixel) and doublets (two cell types per pixel) are consistent with visualization of pixels in marker gene space:

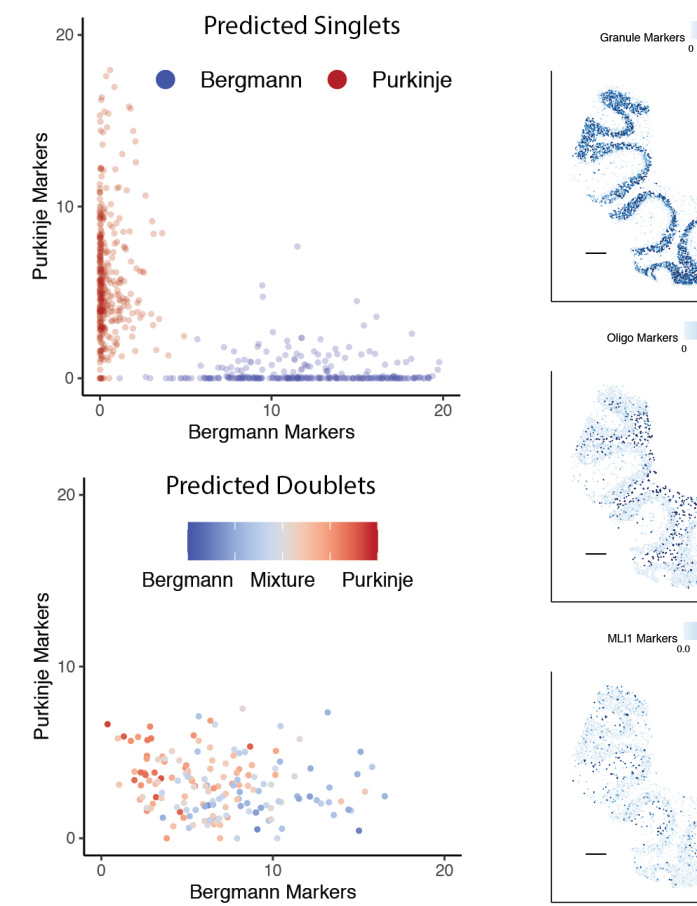

RCTD's predictions agree with spatial maps of marker genes: **Compute and plot doublet classification rate**

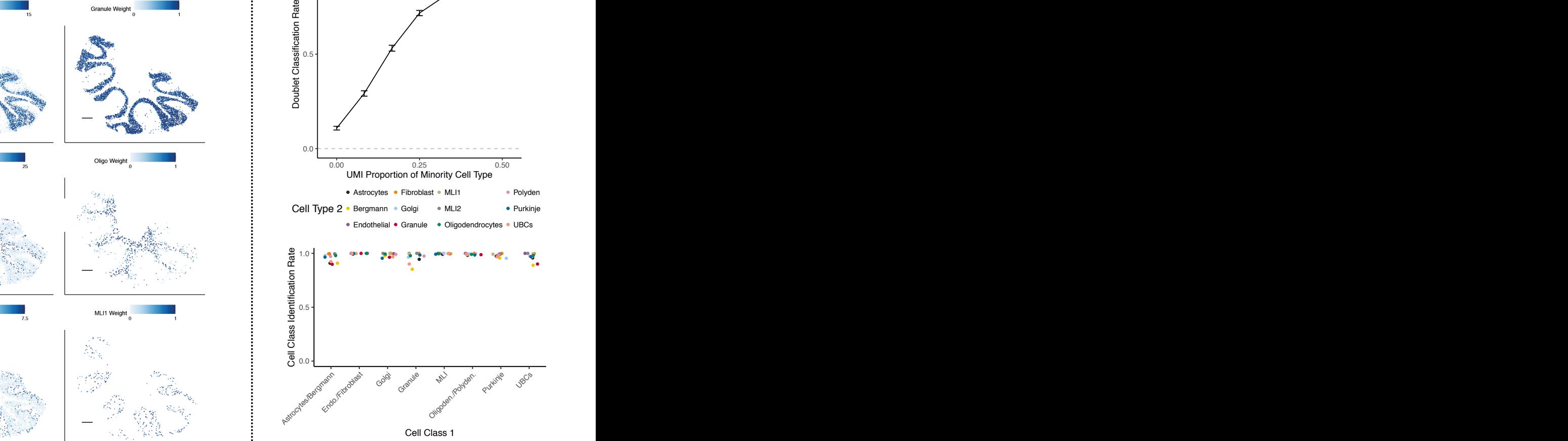

**ggarrange**(p1)

UMI Proportion of Minority Cell Type Cell Type Cell Type Cell Type Cell Type Cell Type Cell Type Cell Type Cel

#### $O$ <del>c</del>ii  $O$ iass 1  $\frac{5}{3}$  0.5 1.0 0.50 0.50<br>**UMI Proportion of Minority Cell Type** و O.50 Doublet Classification Rate • Endothelial • Granule Doublet Detection **Technical Validations on Simulated Data** Astrocytes/Bergmann Endo./Fibroblast Golgi Granule MLI Nilsoen./Polyden. Purkinje UBCs Cell Class 1 Cell Type 2 · Bergmann · Golgi Astrocytes Fibroblast MLI1 MLI2 • Oligodendrocytes • UBCs  $\bullet$  Polyden • Purkinje Astrocytes  $\overline{\phantom{a}}$ Endothelial Cell Type 1990 and 1990 Endo.Kt  $E_{\text{R}}$ Golgi Granule 1000 MLI2